## Werkwijze eigen mondialiseringskaart met GIS

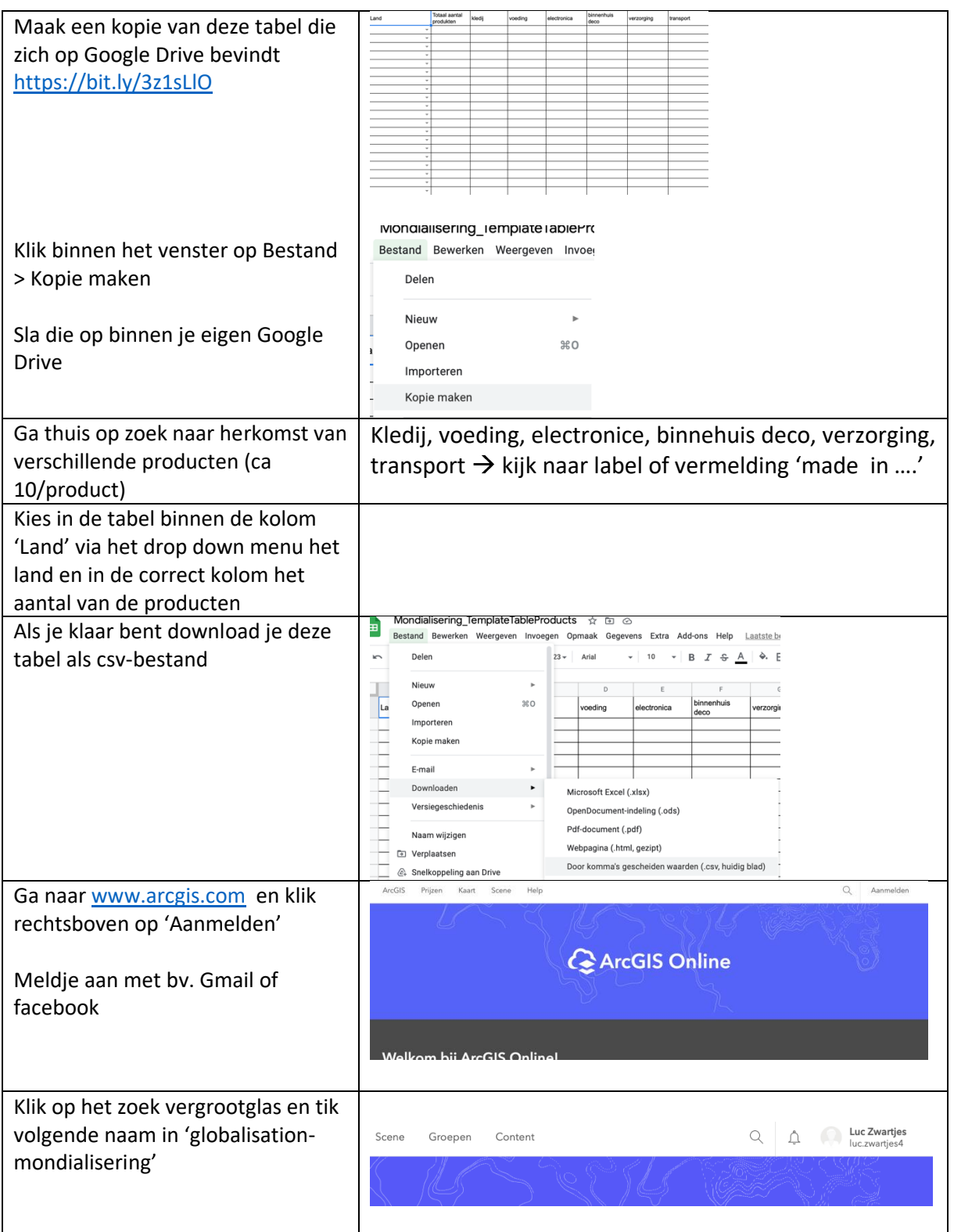

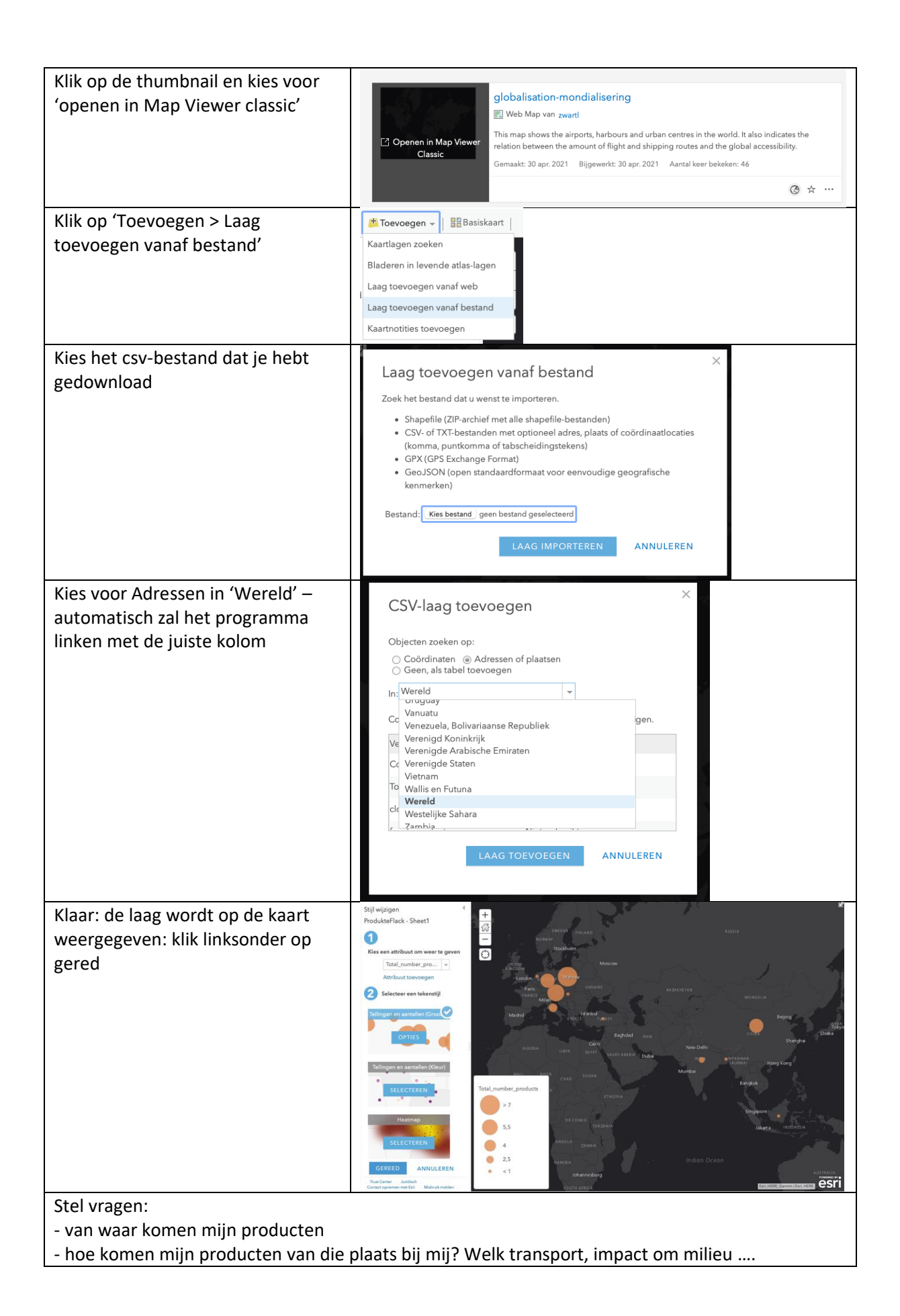

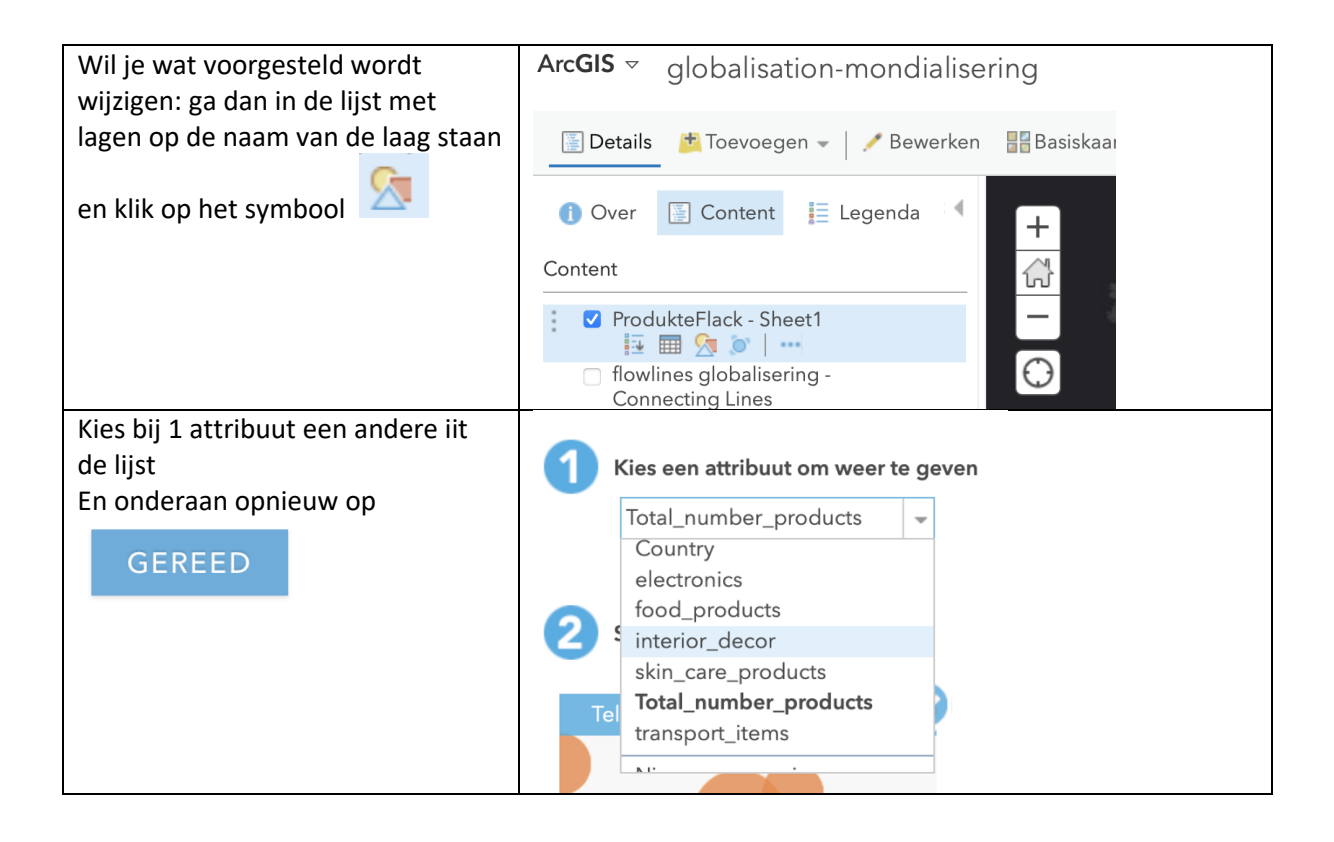